# **Connect SDK Documentation**

**Ingram Micro**

**Sep 16, 2019**

# **Contents**

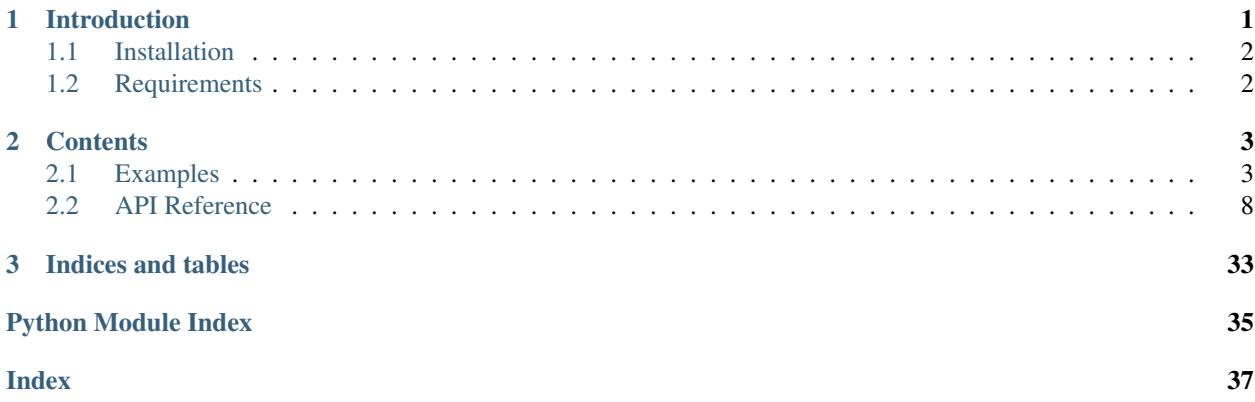

# CHAPTER 1

# Introduction

<span id="page-4-0"></span>Connect Python SDK allows an easy and fast integration with Connect fulfillment API. Thanks to it you can automate the fulfillment of orders generated by your products.

In order to use this library, please ensure that you have read first the documentation available on Connect knowledge base article located [here,](http://help.vendor.connect.cloud.im/support/solutions/articles/43000030735-fulfillment-management-module) this one will provide you a great information on the REST API that this library implements.

This library may be consumed in your project in order to automate the fulfillment of requests, this class once imported into your project will allow you to:

- Communicate with Connect using your API credentials.
- List all requests, and even filter them:
	- For a specific product.
	- For a specific status.
	- For a specific asset.
	- Etc.
- Process each request and obtain full details of the request.

#### • Modify the activation parameters of each request in order to:

- Inquiry for changes
- Store information into the fulfillment request
- Change the status of the requests from its initial pending state to either inquiring, failed or approved.
- Generate and upload usage files to report usage for active contracts and listings.
- Process usage file status changes.
- Work with Notes for requests.
- Generate logs.
- Collect debug logs in case of failure.

Your code may use any scheduler to execute, from a simple cron to a cloud scheduler like the ones available in Azure, Google, Amazon or other cloud platforms.

# <span id="page-5-0"></span>**1.1 Installation**

In order to use the SDK with your product, you must install the connect-sdk package from [PyPI \(Python Package](https://pypi.org/project/connect-sdk/) [Index\).](https://pypi.org/project/connect-sdk/) You can do so using pip:

```
$ pip install connect-sdk
```
# <span id="page-5-1"></span>**1.2 Requirements**

- Python 2.7+ or Python 3.4+
- [Requests](https://pypi.org/project/requests/)
- [Marshmallow](https://pypi.org/project/marshmallow/)

# CHAPTER 2

## **Contents**

# <span id="page-6-1"></span><span id="page-6-0"></span>**2.1 Examples**

### <span id="page-6-2"></span>**2.1.1 Processing Fulfillment Requests**

```
# -*- coding: utf-8 -*-
# This file is part of the Ingram Micro Cloud Blue Connect SDK.
# Copyright (c) 2019 Ingram Micro. All Rights Reserved.
from typing import Union
import warnings
from connect.config import Config
from connect.exceptions import FailRequest, InquireRequest, SkipRequest
from connect.logger import logger
from connect.models import ActivationTemplateResponse, ActivationTileResponse,
˓→Fulfillment
from connect.resources import FulfillmentAutomation
# Enable processing of deprecation warnings
warnings.simplefilter('default')
# Set logger level / default level ERROR
logger.setLevel('DEBUG')
# If we remove this line, it is done implicitly
Config(file='config.json')
class FulfillmentExample(FulfillmentAutomation):
   def process_request(self, request):
        # type: (Fulfillment) -> Union[ActivationTemplateResponse,
  ActivationTileResponsel
```
(continues on next page)

```
if request.needs_migration():
            # Skip request if it needs migration (migration is performed by an
˓→external service)
            logger.info('Skipping request {} because it needs migration.'.
˓→format(request.id))
            raise SkipRequest()
       else:
            logger.info('Processing request {} for contract {}, product {},
˓→marketplace {}'
                        .format(request.id,
                                request.contract.id,
                                request.asset.product.name,
                                request.marketplace.name))
            # Custom logic
            if request.type == 'purchase':
                for item in request.asset.items:
                    if item.quantity > 100000:
                        raise FailRequest(
                            message='Is Not possible to purchase product')
                for param in request.asset.params:
                    if param.name == 'email' and not param.value:
                        param.value_error = 'Email address has not been provided, ' \ \'please provide one'
                        raise InquireRequest(params=[param])
                # Approve by ActivationTile
                return ActivationTileResponse('\n # Welcome to Fallball!\n\nYes, you
˓→decided '
                                               'to have an account in our amazing
˓→service!')
                # Or
                # return TemplateResource().render(pk='TEMPLATE_ID', request_
˓→id=request.id)
                # Approve by Template
                # return ActivationTemplateResponse('TL-497-535-242')
                # Or
                # return TemplateResource().get(pk='TEMPLATE_ID')
            elif request.type == 'change':
                # Fail
                raise FailRequest()
            else:
                # Skip request
                raise SkipRequest()
if __name__ == ' __main__':
    fulfillment_example = FulfillmentExample()
    fulfillment_example.process()
```
### <span id="page-8-0"></span>**2.1.2 Processing Tier Config Requests**

```
# -*- coding: utf-8 -*-
# This file is part of the Ingram Micro Cloud Blue Connect SDK.
# Copyright (c) 2019 Ingram Micro. All Rights Reserved.
# NOTE: This example development is in progress. This is just a skeleton.
from typing import Union
import warnings
from connect.config import Config
from connect.logger import logger
from connect.models import ActivationTemplateResponse, ActivationTileResponse,
˓→TierConfigRequest
from connect.resources import TierConfigAutomation
# Enable processing of deprecation warnings
warnings.simplefilter('default')
# Set logger level / default level ERROR
logger.setLevel('DEBUG')
# If we remove this line, it is done implicitly
Config(file='config.json')
class TierConfigExample(TierConfigAutomation):
   def process_request(self, request):
        # type: (TierConfigRequest) -> Union[ActivationTemplateResponse,
˓→ActivationTileResponse]
        pass
if name == ' main ':tier_config_example = TierConfigExample()
    tier_config_example.process()
```
## <span id="page-8-1"></span>**2.1.3 Reporting Usage Files**

```
# -*- coding: utf-8 -*-
# This file is part of the Ingram Micro Cloud Blue Connect SDK.
# Copyright (c) 2019 Ingram Micro. All Rights Reserved.
from datetime import date, timedelta
import time
import warnings
from connect.config import Config
from connect.logger import logger
from connect.models import Contract, UsageRecord, UsageFile, UsageListing, Product
from connect.resources import UsageAutomation
```
(continues on next page)

```
# Enable processing of deprecation warnings
warnings.simplefilter('default')
# Set logger level / default level ERROR
logger.setLevel('DEBUG')
# If we remove this line, it is done implicitly
Config(file='config.json')
class UsageExample(UsageAutomation):
   def process_request(self, request):
        # type: (UsageListing) -> None
        # Detect specific provider contract
        if request.contract.id == 'CRD-41560-05399-123':
            # Can also be seen from request.provider.id and parametrized further
            # via marketplace available at request.marketplace.id
            usage_file = UsageFile(
                name='sdk test',
                product=Product(id=request.product.id),
                contract=Contract(id=request.contract.id)
            \lambdausages = [
                UsageRecord(
                    record_id='unique record value',
                    item_search_criteria='item.mpn',
                    # Possible values are item.mpn or item.local_id.
                    item_search_value='SKUA',
                    # Value defined as MPN on vendor portal.
                    quantity=1,
                    # Quantity to be reported.
                    start_time_utc=(date.today() - timedelta(1)).strftime('%Y-%m-%d'),
                    # From when to report.
                    end time utc=time.strftime('%Y-%m-%d %H:%M:%S'),
                    # Till when to report.
                    asset_search_criteria='parameter.param_b',
                    # How to find the asset on Connect. Typical use case is to use a
˓→parameter
                    # provided by vendor, in this case called param_b. Additionally,
˓→asset.id
                    # can be used in case you want to use Connect identifiers.
                    asset_search_value='tenant2'
                )
            ]
            self.submit_usage(usage_file, usages)
        else:
            # Something different could be done here
```
(continues on next page)

(continued from previous page)

```
pass
```

```
if __name__ == '__main__':
    usage_example = UsageExample()
   usage_example.process()
```
### <span id="page-10-0"></span>**2.1.4 Workflow of Usage Files**

```
# -*- coding: utf-8 -*-
# This file is part of the Ingram Micro Cloud Blue Connect SDK.
# Copyright (c) 2019 Ingram Micro. All Rights Reserved.
import warnings
from connect.config import Config
from connect.logger import logger
from connect.exceptions import AcceptUsageFile, DeleteUsageFile, SkipRequest,
˓→SubmitUsageFile
from connect.models import UsageFile
from connect.resources import UsageFileAutomation
# Enable processing of deprecation warnings
warnings.simplefilter('default')
# Set logger level / default level ERROR
logger.setLevel('DEBUG')
# If we remove this line, it is done implicitly
Config(file='config.json')
class UsageFileExample(UsageFileAutomation):
    def process_request(self, request):
        # type: (UsageFile) -> None
        if request.status == 'invalid':
            # Vendor and provider may handle invalid cases differently,
            # probably notifying their staff
            raise DeleteUsageFile('Not needed anymore')
        elif request.status == 'ready':
            # Vendor may submit file to provider
            raise SubmitUsageFile('Ready for provider')
        elif request.status == 'pending':
            # Provider use case, needs to be reviewed and accepted
            raise AcceptUsageFile('File looks good')
        else:
            raise SkipRequest('Non controlled status')
if name == '_main ':
   usage_file_example = UsageFileExample()
   usage_file_example.process()
```
### <span id="page-11-7"></span><span id="page-11-0"></span>**2.2 API Reference**

### <span id="page-11-5"></span>**2.2.1 config**

<span id="page-11-1"></span>**class** connect.config.**Config**(*api\_url=None*, *api\_key=None*, *products=None*, *file=None*) Initialization config for public api.

#### **Parameters**

- **api\_url** (str) Public api url.
- **api\_key** (str) Service user ApiKey.
- **products** (str|list[str]) Optional product ids.
- **file**  $(str)$  Config file name.

#### Raises

- **ValueError** Raised if either file or one of api\_url or api\_key are missing.
- **TypeError** Raised if products is not a string or list of strings, or if config file does not contain JSON data.
- **IOError** Raised if the specified file could not be opened.

#### **api\_key**

Returns ApiKey.

Return type str

#### **api\_url**

Returns Api URL.

Return type str

**classmethod get\_instance**()

Returns Global instance.

Return type [Config](#page-11-1)

#### **products**

Returns Valid product ids.

Return type list[str]

### <span id="page-11-6"></span>**2.2.2 exceptions**

**exception** connect.exceptions.**AcceptUsageFile**(*acceptance\_note*)

**exception** connect.exceptions.**CloseUsageFile**(*message=None*)

**exception** connect.exceptions.**DeleteUsageFile**(*message=None*)

<span id="page-11-2"></span>**exception** connect.exceptions.**FailRequest**(*message="*) Causes the request being processed to fail.

Parameters message  $(str)$  – Exception message.

<span id="page-11-4"></span><span id="page-11-3"></span>**exception** connect.exceptions.**FileCreationError**(*message*)

**exception** connect.exceptions.**FileRetrievalError**(*message*)

<span id="page-12-4"></span><span id="page-12-2"></span>**exception** connect.exceptions.**InquireRequest**(*message="*, *params=None*) Causes the request being processed to inquire for some information.

#### **Parameters**

- **message**  $(str)$  Exception message.
- **params**  $(List/Param)$  $(List/Param)$  $(List/Param)$  Parameters to inquire.

#### **params = None**

(List[ $Param$ ]) Parameters to inquire.

**exception** connect.exceptions.**Message**(*message="*, *code="*, *obj=None*) Base class for all Connect exceptions.

#### **Parameters**

- **message**  $(str)$  Exception message.
- $code(str)$  Exception code.
- $obj$  (*ob*  $ject$ ) Additional information.

```
code = None
```
(str) Exception code.

#### **message**

Returns The exception message.

Return type str

Deprecated since version 16.0: Use str(exception) instead.

**obj = None** (str) Additional information.

**exception** connect.exceptions.**RejectUsageFile**(*message=None*)

**exception** connect.exceptions.**ServerError**(*error*) Indicates that the server returned an error.

Parameters **error** ([ServerErrorResponse](#page-26-0)) – Response returned by the server.

<span id="page-12-1"></span>**exception** connect.exceptions.**SkipRequest**(*message="*) Causes the request being processed to be skipped.

Parameters message  $(str)$  – Exception message.

**exception** connect.exceptions.**SubmitUsageFile**(*rejection\_note*)

**exception** connect.exceptions.**UsageFileAction**(*message*, *code*, *data=None*) Base exception for Usage API actions.

**Parameters** 

- **message** (str) Exception message.
- $code(str)$  Exception code.
- **data** (Optional[Dict[str,Any]]) Additional information.

### <span id="page-12-3"></span>**2.2.3 models**

```
class connect.models.Activation(**kwargs)
    Activation object.
```
#### <span id="page-13-3"></span>**date = None**

(datetime.datetime|None) Activation date.

#### **link = None**

(str|None) Activation link.

#### **message = None**

(str) Activation message.

#### <span id="page-13-1"></span>**class** connect.models.**ActivationTemplateResponse**(*template\_id*)

An instance of this class might the returned by the overriden process\_request method of your [connect.](#page-31-0) [resources.FulfillmentAutomation](#page-31-0) or [connect.resources.TierConfigAutomation](#page-33-0) subclass to approve the request being processed, showing a tile with the specified template id.

**Parameters template\_id** (str) – Id of the template od the tile to be shown in the Vendor Portal. The template must have been defined in the Vendor Portal.

Return type None

#### <span id="page-13-2"></span>**class** connect.models.**ActivationTileResponse**(*markdown="*)

An instance of this class might the returned by the overriden process request method of your [connect.](#page-31-0) [resources.FulfillmentAutomation](#page-31-0) or [connect.resources.TierConfigAutomation](#page-33-0) subclass to approve the request being processed, showing a tile with the specified contents.

**Parameters markdown** (str) – Contents of the tile to be shown in the Vendor Portal, in Markdown format.

Return type None

```
class connect.models.Agreement(**kwargs)
```
An Agreement object.

#### **active = None**

(bool) State of the version.

#### **agreements = None**

(List $[Aq$ reement)) Program agreements can have distribution agreements associated with them.

#### **author = None**

([User](#page-30-0) | None) Reference to the user who created the version.

#### **created = None**

(datetime.datetime) Date of creation of the agreement.

#### **description = None**

(str) Agreement details (Markdown).

#### **link = None**

(str) Url to the document.

#### **marketplace = None**

([Marketplace](#page-22-0) | None) Reference to marketplace object (for distribution agreement).

#### **owner = None**

([Company](#page-16-0)) Reference to the owner account object.

#### **parent = None**

([Agreement](#page-13-0) | None) Reference to the parent program agreement (for distribution agreement).

#### **stats = None**

([AgreementStats](#page-14-0) | None) Agreement stats.

#### **title = None**

(str) Title of the agreement.

#### <span id="page-14-2"></span>**type = None**

(str) Type of the agreement. One of: distribution, program, service.

#### **updated = None**

(datetime.datetime) Date of the update of the agreement. It can be creation of the new version, change of the field, etc. (any change).

#### **version = None**

(int) Chronological number of the version.

#### **version\_contracts = None**

(int) Number of contracts this version has.

#### **version\_created = None**

(datetime.datetime) Date of the creation of the version.

#### <span id="page-14-0"></span>**class** connect.models.**AgreementStats**(*\*\*kwargs*)

Agreement stats.

#### **contracts = None**

(int|None) Number of contracts this agreement has.

#### **versions = None**

(int) Number of versions in the agreement.

#### <span id="page-14-1"></span>**class** connect.models.**Asset**(*\*\*kwargs*)

Represents a saleable item that can be provided/distributed in terms of one purchase.

These assets can be requested using connect.resource.FulfillmentAutomation resource.

An asset is characterized by the following:

- Every asset reflects some purchase (somebody purchases either a service or a good).
- Purchase action can be reverted (canceled) or terminated when terms of purchase are expired, see full state diagram on FIG.5
- Asset can be subscription-based (when customer pay for usage in some time terms) or one-time based.
- Matter of asset is defined as list of purchased items with purchased quantities (asset items).
- Item in asset may be either reservation-based, when customer decides how many items of SKU to be purchased or Pay-Per-User based when actual use of the SKU defines quantity for asset item.
- Asset may be modified using change requests: either set of items may be changed or quantities of reservation-based items may be changed.
- Some assets can be put into suspend state, when service is not actually provided and no charges happened.
- Assets also may be parametrized by one or more parameters which are differentiate one asset from another.

#### **connection = None**

([Connection](#page-16-1)) Connection object.

#### **external\_id = None**

(str) Identification for asset object on eCommerce.

#### **external\_uid = None**

(str|None) Id of asset in eCommerce system

#### **get\_item\_by\_mpn**(*mpn*)

Get an item of the asset.

**Parameters mpn**  $(str)$  – MPN of the item to get.

Returns The item with the given MPN, or None if it was not found.

#### **Return type**  $Item$  | None

#### <span id="page-15-1"></span>**get\_param\_by\_id**(*id\_*)

Get a parameter of the asset.

**Parameters**  $id(str)$  **– Id of the the parameter to get.** 

Returns The parameter with the given id, or None if it was not found.

#### Return type [Param](#page-23-0) | None

#### **items = None**

(List[ $Item$ ]) List of asset product items.

#### **params = None**

(List[[Param](#page-23-0)]) List of product parameter objects.

#### **product = None**

([Product](#page-24-0)) Product object reference.

#### **status = None**

Assets may have one of the following statuses:

- new: First purchase requested.
- processing: Until first purchase request is either completed or rejected.
- active: After the first purchase request is completed. NOTE: Asset stays active regardless of any other requests except cancel.
- rejected: Asset becomes rejected once the first purchase request is rejected.
- terminated: Asset becomes terminated once the 'cancel' request type is fulfilled.
- suspended: Asset becomes suspended once 'suspend' request type is fulfilled.

#### **tiers = None**

([TierAccounts](#page-26-1)) Supply chain accounts.

#### <span id="page-15-0"></span>**class** connect.models.**BaseModel**(*\*\*kwargs*)

Base class of all models.

All the arguments provided on creation of the model are injected as attributes on the object.

#### **classmethod deserialize**(*json\_str*)

Deserialize a string containing JSON data into a model.

Parameters **json\_str** (str) – String containing the JSON data to be deserialized.

Returns An instance of the same class as the receiver of the call, or a list of instances.

Return type Any|list[Any]

Raises **TypeError** – Raised if the data cannot be deserialized.

#### **classmethod deserialize\_json**(*json\_data*)

Deserialize JSON data into a model.

Parameters **json\_data** (dict | list) – JSON list or dictionary to be deserialized.

Returns An instance of the same class as the receiver of the call, or a list of instances.

Return type Anyllist[Any]

Raises **TypeError** – Raised if the data cannot be deserialized.

**id = None**

(str) Globally unique id.

<span id="page-16-5"></span>**json**

Returns The JSON representation of the model.

Return type dictllist

<span id="page-16-0"></span>**class** connect.models.**Company**(*\*\*kwargs*)

Represents a company within the platform.

**name = None**

(str) Company name.

<span id="page-16-4"></span>**class** connect.models.**Configuration**(*\*\*kwargs*) Configuration Phase Parameter Context-Bound Data Object.

To be used in parameter contexts:

- Asset.
- Fulfillment Request.
- TierConfig.
- TierConfig Requests.

**params = None**

(List[[Param](#page-23-0)])

#### <span id="page-16-1"></span>**class** connect.models.**Connection**(*\*\*kwargs*)

Represents a communication channel which provides the ability to order products within particular hub.

Standalone connection is required for each product and for each provider account.

#### **hub = None**

([Hub](#page-21-0)) Hub Reference.

```
product = None
```
([Product](#page-24-0)) Product Reference.

#### **provider = None**

([Company](#page-16-0)) Provider Account Reference.

**type = None**

(str) Type of connection.

**vendor = None**

([Company](#page-16-0)) Vendor Account Reference.

<span id="page-16-3"></span>**class** connect.models.**Constraints**(*\*\*kwargs*) Parameter constraints.

```
choices = None
    (List[ValueChoice]) Parameter value choices.
```

```
hidden = None
    (bool) Is the parameter hidden?
```
**required = None** (bool) Is the parameter required?

```
unique = None
     (bool) Is the constraint unique?
```

```
class connect.models.Contact(**kwargs)
    Person of contact.
```

```
email = None
    (str) Email address.
```
**first\_name = None** (str|None) First name.

**last\_name = None** (str|None) Last name.

**phone\_number = None** ([PhoneNumber](#page-24-1)) Phone number.

<span id="page-17-1"></span>**class** connect.models.**ContactInfo**(*\*\*kwargs*) Represents the information of a contact.

> **address\_line1 = None** (str) Street address, first line.

**address\_line2 = None** (str|None) Street address, second line.

### **city = None**

(str) City name.

**contact = None** ([Contact](#page-16-2)) Person of contact.

**country = None** (str) Country code.

**postal\_code = None** (str) Postal ZIP code.

**state = None** (str) State name.

<span id="page-17-0"></span>**class** connect.models.**Contract**(*\*\*kwargs*) Contract object.

> **activation = None** ([Activation](#page-12-0)) Activation information.

#### **agreement = None**

([Agreement](#page-13-0)) Reference object to the agreement.

**created = None** (datetime.datetime) Contract creation date.

**creator = None**

([User](#page-30-0)) Reference object to the creator.

```
enrolled = None
```
(datetime.datetime|None) Date when contract was enrolled.

```
marketplace = None
```
([Marketplace](#page-22-0) | None) Reference object to the agreement marketplace.

#### **name = None**

(str) Contract name.

#### **owner = None**

([Company](#page-16-0) | None) Reference object to the owner company.

<span id="page-18-3"></span>**signee = None** ([User](#page-30-0) | None) Reference object to the user of the owner company, who signed the contract.

#### **status = None**

(str) Contract Status. One of: enrolling, pending, active, terminated, rejected

#### **type = None**

(str) Type of the contract (same as agreement type). One of: distribution, program, service.

#### **updated = None**

(datetime.datetime) Date of contract status update.

#### **version = None**

(int) Version of the contract (same as associated agreement version).

#### **version\_created = None**

(datetime.datetime) Contract version creation date.

#### <span id="page-18-1"></span>**class** connect.models.**Conversation**(*\*\*kwargs*)

Conversation.

#### **add\_message**(*message*, *config=None*)

Adds a message to the conversation.

#### Parameters

- **message**  $(str)$  Message to add.
- **config** ([Config](#page-11-1)) Configuration, or None to use the environment config (default).

Returns The added message.

#### Return type *[ConversationMessage](#page-18-0)*

Raises **TypeError** – Raised if the message cannot be deserialized.

#### **created = None**

(datetime.datetime) Date of the Conversation creation.

#### **creator = None**

([User](#page-30-0)) Creator of the conversation.

#### **instance\_id = None**

(str) The id of object based on which discussion is made, e.g. listing request. It can be any object.

#### **messages = None**

(List[[ConversationMessage](#page-18-0)]) List of [ConversationMessage](#page-18-0) objects.

#### **topic = None**

(str) Conversation topic.

#### <span id="page-18-0"></span>**class** connect.models.**ConversationMessage**(*\*\*kwargs*)

Message in a [Conversation](#page-18-1).

### **conversation = None**

(str) Primary ID of Conversation object.

#### **created = None**

(datetime.datetime) Date of the Message creation.

#### **creator = None**

([User](#page-30-0)) [User](#page-30-0) that created the message.

#### <span id="page-18-2"></span>**text = None**

(str) Actual message.

```
class connect.models.CustomerUiSettings(**kwargs)
    Customer Ui Settings for a product.
```
**description = None** (str) Description.

**documents = None** (List[[Document](#page-19-0)]) Documents.

**download\_links = None** (List[[DownloadLink](#page-19-1)]) Download links.

**getting\_started = None** (str) Getting started.

<span id="page-19-0"></span>**class** connect.models.**Document**(*\*\*kwargs*) Document for a product.

> **title = None** (str) Document title.

**url = None** (str) Document URL.

<span id="page-19-1"></span>**class** connect.models.**DownloadLink**(*\*\*kwargs*) Download link for a product.

**title = None** (str) Link title.

**url = None** (str) Link URL.

**visible\_for = None**

(str) Link visibility. One of: admin, user.

<span id="page-19-2"></span>**class** connect.models.**EventInfo**(*\*\*kwargs*) Represents the date and user that caused an event.

**at = None**

(datetime.datetime|None) Date when the event occurred.

**by = None**

([User](#page-30-0)) User that caused the event.

<span id="page-19-3"></span>**class** connect.models.**Events**(*\*\*kwargs*)

Represents a set of events that can take place on an object.

**accepted = None**

([EventInfo](#page-19-2)) Accept event.

```
approved = None
```
([EventInfo](#page-19-2)) Approve event.

**closed = None** ([EventInfo](#page-19-2)) Close event.

```
created = None
```
([EventInfo](#page-19-2)) Creation event.

**inquired = None**

 $(EventInfo)$  $(EventInfo)$  $(EventInfo)$  Inquire event.

([EventInfo](#page-19-2)) Pending event. **rejected = None** ([EventInfo](#page-19-2)) Reject event. **submitted = None** ([EventInfo](#page-19-2)) Submit event. **updated = None**

([EventInfo](#page-19-2)) Update event.

**uploaded = None**  $(EventInfo)$  $(EventInfo)$  $(EventInfo)$  Uploaded event.

**validated = None** (Event Info) Validation event.

<span id="page-20-0"></span>**class** connect.models.**ExtIdHub**(*\*\*kwargs*) Associates a [Hub](#page-21-0) with an external id.

> **external\_id = None** (str) External id.

**hub = None** ([Hub](#page-21-0)) Hub.

<span id="page-20-2"></span>**pended = None**

<span id="page-20-1"></span>**class** connect.models.**Fulfillment**(*\*\*kwargs*)

Represents a request for the connect.resource.FulfillmentAutomation resource.

#### **activation\_key = None**

(str) Activation key content for activating the subscription on vendor portal. This markdown formatted message is sent to customer.

#### **asset = None**

([Asset](#page-14-1)) Asset object.

#### **changed\_items**

Returns Changed items.

Return type List[*[Item](#page-22-1)*]

#### **contract = None**

([Contract](#page-17-0)) Contract object.

#### **created = None**

(datetime.datetime) Date of request creation.

#### **get\_conversation**(*config=None*)

**Parameters config** ([Config](#page-11-1)) – Configuration, or None to use the environment config (default).

Returns The conversation for this request, or None if there is none.

Return type Conversation|None

#### **marketplace = None**

([Marketplace](#page-22-0)) Marketplace object.

#### **needs\_migration**(*migration\_key='migration\_info'*)

Indicates whether the request contains data to be migrated from a legacy product. Migration is performed by an external service. All you have to do for a request that needs migration is to skip processing by raising a [connect.exceptions.SkipRequest](#page-12-1) exception.

<span id="page-21-1"></span>**Parameters migration\_key**  $(str)$  – The name of the parameter that contains the migration data (optional; default value is migration\_info).

Returns Whether the request needs migrating.

Return type bool

#### **new\_items**

Returns New items.

Return type List[*[Item](#page-22-1)*]

#### **note = None**

(str) Details of note.

#### **params\_form\_url = None**

(str) URL for customer/reseller/provider for modifying param value based on vendor's feedback.

#### **reason = None**

(str) Fail reason in case of status of request is failed.

#### **removed\_items**

Returns Removed items.

Return type List[*[Item](#page-22-1)*]

#### **status = None**

(str) Status of request. One of:

- pending
- inquiring
- failed
- approved

Valid status changes:

- pending -> inquiring
- pending -> failed
- pending -> approved
- inquiring -> failed
- inquiring -> approved
- inquiring -> pending

#### **type = None**

(str) Asset status. See [Asset](#page-14-1) class for details.

#### **updated = None**

(datetime.datetime) Date of last request modification.

<span id="page-21-0"></span>**class** connect.models.**Hub**(*\*\*kwargs*)

A Hub.

#### **company = None**

([Company](#page-16-0)) Reference to the company the hub belongs to.

#### **description = None**

(str|None) Hub description (Markdown text).

<span id="page-22-4"></span><span id="page-22-3"></span><span id="page-22-2"></span><span id="page-22-1"></span><span id="page-22-0"></span>**events = None**  $(Events)$  $(Events)$  $(Events)$  Events occurred on Hub. **instance = None** ([HubInstance](#page-22-2)) Hub instance. **name = None** (str) Hub name. **stats = None** ([HubStats](#page-22-3)) Hub stats. **class** connect.models.**HubInstance**(*\*\*kwargs*) An instance of a hub. **type = None** (str) E-Commerce system type. **class** connect.models.**HubStats**(*\*\*kwargs*) Hub stats. **connections = None** (int) Number of connections active for this Hub. **marketplaces = None** (int) Number of marketplaces for this Hub. **class** connect.models.**Item**(*\*\*kwargs*) A product item. **display\_name = None** (str) Display name. **global\_id = None** (str) Global id. **item\_type = None** (str) Item type. **mpn = None** (str) Item manufacture part number. **name = None** (str) Name. **old\_quantity = None** (intlfloatlNone) Previous value of quantity. **params = None** (List[[Param](#page-23-0) | None] List of Item and Item x Marketplace Configuration Phase Parameter Context-Bound Object **period = None** (str) Period. **quantity = None** (int|float) Number of items of the type in the asset (-1 if unlimited) **renewal = None** ([Renewal](#page-25-0) | None) Parameters of renewal request (empty for all other types). **type = None** (str) Type.

#### <span id="page-23-1"></span>**class** connect.models.**Marketplace**(*\*\*kwargs*)

An object containing Distribution agreements with exact Hubs, enriched with additional information on details about the relation.

A Marketplace is a way to list Products to specified regions (based on Distribution Agreements) and use specific Hubs to provision incoming Fulfillment requests.

#### **active\_contracts = None**

(int) How many active contracts were signed on the Marketplace.

#### **description = None**

(str) Markdown text describing the marketplace.

#### **hubs = None**

(List $[ExtIdHub]$  $[ExtIdHub]$  $[ExtIdHub]$ ) List of account-hub relations associated with the Marketplace object.

#### **icon = None**

(str) Image identifying Marketplace object uploaded by user.

#### **name = None**

(str) Marketplace title, unique for an account.

#### **owner = None**

([Company](#page-16-0)) Provider account - the object owner.

#### **zone = None**

(str) Zone where the marketplace is located, there can be following zones: AF, NA, OC, AS, EU, SA (It is continents).

#### <span id="page-23-0"></span>**class** connect.models.**Param**(*\*\*kwargs*)

Parameters are used in product and asset definitions.

#### **constraints = None**

([Constraints](#page-16-3) | None) Parameter constraints.

#### **description = None**

(str) Description of parameter.

#### **events = None**

([Events](#page-19-3) | None) Events.

#### **marketplace = None**

([Marketplace](#page-22-0) | None) Marketplace.

#### **name = None**

(str) Name of parameter.

#### **phase = None**

(str|None) Param phase.

#### **scope = None**

(str|None) Scope of parameter.

#### **title = None**

(str|None) Title for parameter.

#### **type = None**

(str) Type of parameter.

### **value = None**

(str|None) Value of parameter.

#### **value\_choice = None**

(List[str]|None) Available choices for parameter.

```
value_choices = None
     (List[str]|None) Available dropdown choices for parameter.
```

```
value_error = None
```
(str|None) Error indicated for parameter.

```
class connect.models.PhoneNumber(**kwargs)
```
Phone number.

**area\_code = None** (str|None) Area code.

**country\_code = None** (str|None) Country code.

**extension = None** (str|None) Phone extension.

**phone\_number = None** (str|None) Phone number.

```
class connect.models.Product(**kwargs)
```
Represents basic marketing information about salable items, parameters, configurations, latest published version and connections.

It contains basic product information like name, description and logo, along with the latest published version details. So in a single point we can say a single product object always represent the latest published version of that product.

```
category = None
```
([ProductCategory](#page-24-2) | None) Reference to ProductCategory Object.

```
configurations = None
```
([ProductConfiguration](#page-25-1)) Product configuration.

```
customer_ui_settings = None
    (CustomerUiSettings) Customer Ui Settings.
```
### **detailed\_description = None**

(str) Detailed description of product.

#### **icon = None**

(str) Product icon URI.

#### **latest = None**

(bool|None) true if version is latest or for master versions without versions, false otherwise.

#### **name = None**

(str) Product name.

#### **owner = None**

([Company](#page-16-0) | None)

#### **published\_at = None**

(datetime.datetime) Date of publishing.

#### **short\_description = None**

(str) Short description of product.

```
stats = None
```
(:py:class:''.ProductStats) Statistics of product use, depends on account of callee.

```
version = None
```
(int) Version of product.

```
class connect.models.ProductCategory(**kwargs)
     Represents a product category.
     children = None
         (List[ProductCategory] | None) List of children categories.
     family = None
         (ProductFamily | None) Product family.
     name = None
         (str) Category name.
     parent = None
         (ProductCategory | None) Reference to parent category.
class connect.models.ProductConfiguration(**kwargs)
     Product configurations.
     requires_reseller_information = None
         (bool) Does the product require reseller information?
     suspend_resume_supported = None
         (bool) Is suspend and resume supported for the product?
class connect.models.ProductFamily(**kwargs)
     Represents a family of products
     name = None
         (str) Family name.
class connect.models.ProductStats(**kwargs)
     Statistics of product use.
     agreements = None
         (ProductStatsInfo) Agreements related to the product.
     contracts = None
         (ProductStatsInfo) Contracts related to the product
     listing = None
         (int) Number of listings (direct use of product by provider).
class connect.models.ProductStatsInfo(**kwargs)
     distribution = None
         (int) Number of distributions related to the product.
     sourcing = None
         (int) Number of sourcings related to the product.
class connect.models.Renewal(**kwargs)
     Item renewal data.
     from_ = None
         (datetime.datetime) Date of renewal beginning.
     period_delta = None
         (int) Size of renewal period.
     period_uom = None
```
<span id="page-26-5"></span><span id="page-26-4"></span><span id="page-26-2"></span><span id="page-26-0"></span>**to = None** (datetime.datetime) Date of renewal end. **class** connect.models.**ServerErrorResponse**(*\*\*kwargs*) Server response when an error occurs. **error\_code = None** (str) Error code. **errors = None** (List[str]) List of errors. **params = None** (dict) Error params. **class** connect.models.**Template**(*\*\*kwargs*) Tier Template **name = None** (str) Template name. **representation = None** (str) Template representation. **class** connect.models.**TierAccount**(*\*\*kwargs*) Tier account. **contact\_info = None** ([ContactInfo](#page-17-1)) Tier Contact Object. **external\_id = None** (str|None) Only in case of filtering by this field. **external\_uid = None** (str|None) Only in case of filtering by this field. **name = None** (str) Tier name. **class** connect.models.**TierAccounts**(*\*\*kwargs*) TierAccounts object. **customer = None** ([TierAccount](#page-26-2)) Customer Level TierAccount Object. **tier1 = None** ([TierAccount](#page-26-2)) Level 1 TierAccount Object. **tier2 = None** ([TierAccount](#page-26-2)) Level 2 TierAccount Object. **class** connect.models.**TierConfig**(*\*\*kwargs*) Full representation of Tier object. **account = None** ([TierAccount](#page-26-2)) Full tier account representation (same as in [Asset](#page-14-1)). **configuration = None** ([Configuration](#page-16-4)) List of Product and Marketplace Configuration Phase Parameter Context-Bound Object. **connection = None**

<span id="page-26-3"></span><span id="page-26-1"></span>([Connection](#page-16-1)) Reference to Connection Object.

#### <span id="page-27-1"></span>**contract = None**

([Contract](#page-17-0)) Contract Object reference.

#### **events = None**

 $(Events \mid None)$  $(Events \mid None)$  $(Events \mid None)$  Tier Config events.

```
classmethod get(account_id, product_id, config=None)
```
Gets the specified tier config data. For example, to get Tier 1 configuration data for one request we can do:

TierConfig.get(request.asset.tiers.tier1.id, request.asset.product.id)

#### Parameters

- **account\_id**  $(str)$  Account Id of the requested Tier Config (id with TA prefix).
- **product\_id** (str) Id of the product.
- **config** ([Config](#page-11-1)) Config to use, or None to use environment config (default).

Returns The requested Tier Config, or None if it was not found.

Return type Optional[*[TierConfig](#page-26-3)*]

#### **get\_param\_by\_id**(*id\_*)

Get a Tier Config parameter.

**Parameters id**  $(str)$  – Parameter id.

Returns The requested parameter, or None if it was not found.

Return type *[Param](#page-23-0)*

#### **marketplace = None**

([Marketplace](#page-22-0)) Marketplace Object reference.

#### **name = None**

(str) Tier configuration of account.name.

#### **open\_request = None**

([BaseModel](#page-15-0) | None) Reference to TCR.

#### **params = None**

(List $[Param]$  $[Param]$  $[Param]$ ) List of TC parameter data objects as in Asset Object extended with unfilled parameters from product.

#### **product = None**

([Product](#page-24-0)) Reference object to product (application).

#### **template = None**

([Template](#page-26-4)) Template Object.

#### **tier\_level = None**

(int) Tier level for product from customer perspective.

#### <span id="page-27-0"></span>**class** connect.models.**TierConfigRequest**(*\*\*kwargs*)

#### **account = None**

([TierAccount](#page-26-2)) Reference object to TierAccount.

#### **activation = None**

([Activation](#page-12-0) | None) Activation object. This is created only if TCR has ordering parameters and seen in inquiring state of the TCR.

#### <span id="page-28-1"></span>**assignee = None**

([User](#page-30-0) | None) TCR environment. One of: test, prod, preview.

#### **configuration = None**

([TierConfig](#page-26-3)) Full representation of TierConfig Object.

#### **environment = None**

(str) TCR environment (test, prod or preview)

#### **events = None**

([Events](#page-19-3) | None) Tier Config request Events.

#### **get\_param\_by\_id**(*id\_*)

Get a Tier Config Request parameter.

Parameters **id** (str) – Parameter id.

Returns The requested parameter, or None if it was not found.

#### Return type *[Param](#page-23-0)*

#### **notes = None**

(str) TCR pending notes. Notes can be modified only in Pending state.

#### **params = None**

(List[[Param](#page-23-0)]) List of parameter data objects as in Asset Object. Params can be modified only in Pending state.

#### **parent\_configuration = None**

 $(TierConfig | None)$  $(TierConfig | None)$  $(TierConfig | None)$  Full representation of parent TierConfig.

#### **product = None**

([Product](#page-24-0)) Reference object to product (application).

#### **reason = None**

(str|None) Failing reason. This is filled only if TCR is failed.

#### **status = None**

(str) TCR current status. One of: tiers\_setup, pending, inquiring, approved, failed.

#### **template = None**

([Template](#page-26-4) | None) Template Object. This is filled only if TCR is approved.

#### **tier\_level = None**

(int) Tier level for product from customer perspective (1 or 2).

#### **type = None**

(str) TCR type. One of: setup, update.

#### <span id="page-28-0"></span>**class** connect.models.**UsageFile**(*\*\*kwargs*)

Usage File Object.

#### **acceptance\_note = None**

(str) Note provided by the provider in case of acceptance of the usage file.

#### **contract = None**

([Contract](#page-17-0)) Reference on Contract Object.

#### **created\_at = None**

(str) Date of the creation of the UsageFile.

#### **created\_by = None**

(str) User ID who have created this UsageFile.

#### <span id="page-29-1"></span>**description = None**

(str) Vendor can provide a description value in this field to describe the file content.

#### **error\_details = None**

(str) In case of invalid file, this field will contain errors related to the file.

#### **events = None**

 $(Events)$  $(Events)$  $(Events)$  Events occured on file.

#### **marketplace = None**

([Marketplace](#page-22-0) Reference on Marketplace Object.

#### **name = None**

(str) Name of the Usage file object.

#### **note = None**

(str) Vendor can put a note which can be refer later for some extra information.

#### **processed\_file\_uri = None**

(str) Google Storage shared location of the generated file after processing uploaded file. Only available in GET API and not included in list API (sharing timeout 30 sec).

#### **product = None**

([Product](#page-24-0)) Reference on Product Object.

#### **provider = None**

([Company](#page-16-0) Reference object to the provider company.

#### **records = None**

([UsageRecords](#page-30-2)) UsageRecords Object.

#### **rejection\_note = None**

(str) Note provider by the provider in case of rejection of the usage file.

#### **status = None**

(str) One of: draft, uploading, uploaded, processing, invalid, ready, rejected, pending, accepted, closed.

#### **upload\_file\_uri = None**

(str) Google Storage shared location of the upload file. Only available in GET API and not included in list API (sharing timeout 600 sec).

#### **vendor = None**

([Company](#page-16-0) Reference object to the vendor company.

#### **class** connect.models.**UsageListing**(*\*\*kwargs*)

Usage Listing Object.

#### **contract = None**

([Contract](#page-17-0)) Contract Object.

#### **created = None**

(str) Creation time.

#### **product = None**

([Product](#page-24-0)) Product Object.

#### **provider = None**

([Company](#page-16-0)) Provider Object.

```
status = None
    (str) Status.
```
#### <span id="page-29-0"></span>**vendor = None**

([Company](#page-16-0)) Vendor Object.

```
class connect.models.UsageRecord(**kwargs)
     Usage Record Object.
     asset_search_criteria = None
         (str) Asset search criteria.
     asset_search_value = None
         (str) Asset search value.
     end_time_utc = None
         (str) End Time in UTC.
     item_search_criteria = None
         (str) Item search criteria.
     item_search_value = None
         (str) Item search value.
     quantity = None
         (int) Quantity.
     start_time_utc = None
         (str) Start Time in UTC.
     usage_record_id = None
         (str) Usage record id.
class connect.models.UsageRecords(**kwargs)
     Usage Records Object.
     invalid = None
         (int) Invalid.
     valid = None
         (int) Valid.
class connect.models.User(**kwargs)
     Represents a user within the platform.
     name = None
         (str) User name.
class connect.models.ValueChoice(**kwargs)
     A value choice for a parameter.
     label = None
         (str) Label.
     value = None
         (str) Value.
2.2.4 resources
```

```
class connect.resources.Directory(config=None)
```
Allows listing and obtaining several types of objects.

**Parameters config** ( $Confiq$ ) – [Config](#page-11-1) object or None to use environment config (default).

```
get_asset(asset_id)
     Returns the asset with the given id.
```

```
Parameters asset_id (str) – The id of the asset.
```
<span id="page-31-1"></span>Returns The asset with the given id, or None if such asset does not exist.

#### Return type Asset|None

- **get\_product**(*product\_id*)
	- Returns the product with the given id.

**Parameters product** id  $(str)$  – The id of the product.

Returns The product with the given id, or None if such product does not exist.

Return type Product|None

**get\_tier\_config**(*tier\_config\_id*) Returns the tier config with the given id.

**Parameters tier\_config\_id**  $(str)$  – The id of the tier config.

Returns The Tier Config with the given id, or None if such Tier Config does not exist.

Return type TierConfig|None

#### **list\_assets**(*filters=None*)

List the assets.

Parameters Any] filters ((dict [str,) – Filters to pass to the request.

Returns A list with the assets that match the given filters.

Return type list[*[Asset](#page-14-1)*]

#### **list\_products**()

List the products. Filtering is not possible at the moment.

Returns A list with all products.

Return type list[*[Product](#page-24-0)*]

#### **list\_tier\_configs**(*filters=None*)

List the tier configs.

Parameters Any] filters ((dict [str,) – Filters to pass to the request.

Returns A list with the tier configs that match the given filters.

#### Return type list[*[TierConfig](#page-26-3)*]

#### <span id="page-31-0"></span>**class** connect.resources.**FulfillmentAutomation**(*config=None*)

This is the automation engine for the Fulfillment API. If you want to process fulfillment requests, subclass this and implement the process\_request method, which receives a [connect.models.Fulfillment](#page-20-1) request as argument and must return an [connect.models.ActivationTemplateResponse](#page-13-1) or [connect.models.ActivationTileResponse](#page-13-2) object in case the request has to be approved.

In other case, you must raise one of these exceptions:

- [connect.exceptions.InquireRequest](#page-12-2): Inquire for more information.
- connect.exceptions. FailRequest: Causes the request to fail.
- connect.exceptions. SkipRequest: Skips processing the request.

Create an instance of your subclass and call its process method to begin processing.

For an example on how to use this class, see *[Processing Fulfillment Requests](#page-6-2)*.

#### **create\_request**(*request*)

Creates a new request. Using this method requires a provider token used as api\_key in the Config.

<span id="page-32-0"></span>Parameters **request** ([Fulfillment](#page-20-1)) –

Returns The created request.

Return type *[Fulfillment](#page-20-1)*

**filters**(*status='pending'*, *\*\*kwargs*)

Returns the default set of filters for Fulfillment request, plus any others that you might specify. The allowed filters are:

- status
- created
- id (List support)
- type (purchaselrenewlchangelcancel)
- asset.id (asset\_id) (List support)
- asset.product.id (product\_id)
- asset.product.name (List support)
- asset.hub.id
- asset.connection.hub.name (List support)
- asset.connection.provider.id
- asset.connection.provider.name (List support)
- asset.connection.vendor.name (List support)
- asset.tiers.customer.id (Customer ID)
- asset.tiers.tier1.id
- asset.tiers.tier2.id
- asset.connection.type (test|production|preview)

#### Parameters

- **status** (str) Status of the requests. Default: 'pending'.
- **kwargs** (dict [str, Any]) Additional filters to add to the default ones.

Returns The set of filters for this resource.

Return type dict[str,Any]

#### **get\_tier\_config**(*tier\_id*, *product\_id*)

Gets the specified tier config data. For example, to get Tier 1 configuration data for one request, within the FulfillmentAutomation instance, we can do:

self.get\_tier\_config(request.asset.tiers.tier1.id, request.asset.product.id)

#### Parameters

- **tier\_id** (str) Account Id of the requested Tier Config (id with TA prefix).
- **product\_id** (str) Id of the product.

Returns The requested Tier Config, or None if it was not found.

Return type Optional[*[TierConfig](#page-26-3)*]

<span id="page-33-1"></span>Deprecated since version 16.0: Use TierConfig.get instead.

#### **model\_class**

alias of connect.models.fulfillment.Fulfillment

#### **update\_parameters**(*pk*, *params*)

Sends a list of Param objects to Connect for updating.

#### Parameters

- $pk$  ( $str$ ) Id of the request.
- **params** (*list* [[Param](#page-23-0)]) List of parameters to update.

Returns The server response.

#### Return type str

**class** connect.resources.**TemplateResource**(*config=None*) Template Resource.

**get**(*pk*)

Get an activation template.

**Parameters**  $pk$  ( $str$ ) – Primary key of the template to obtain.

Returns ActivationTemplateResponse object with template contents.

Return type *[ActivationTemplateResponse](#page-13-1)*

**render**(*pk*, *request\_id*)

Get an activation tile.

#### Parameters

- **pk**  $(str)$  Primary key of the template to obtain.
- **request\_id**  $(str)$  Id of the associated request.

Returns ActivationTileResponse object with tile contents.

#### Return type *[ActivationTileResponse](#page-13-2)*

<span id="page-33-0"></span>**class** connect.resources.**TierConfigAutomation**(*config=None*)

This is the automation engine for the Tier Config Request API. If you want to process Tier Config requests, subclass this and implement the process\_request method, which receives a [connect.models.TierConfigRequest](#page-27-0) request as argument and must return an [connect.models.](#page-13-1) [ActivationTemplateResponse](#page-13-1) or [connect.models.ActivationTileResponse](#page-13-2) object in case the request has to be approved.

In other case, you must raise one of these exceptions:

- [connect.exceptions.InquireRequest](#page-12-2): Inquire for more information.
- [connect.exceptions.FailRequest](#page-11-2): Causes the request to fail.
- connect.exceptions. SkipRequest: Skips processing the request.

Create an instance of your subclass and call its process method to begin processing.

For an example on how to use this class, see *[Processing Tier Config Requests](#page-8-0)*.

#### **model\_class**

alias of connect.models.tier\_config.TierConfigRequest

#### **update\_parameters**(*pk*, *params*)

Sends a list of Param objects to Connect for updating.

<span id="page-34-0"></span>**Parameters** 

• **pk**  $(str)$  – Id of the request.

• **params** (list[[Param](#page-23-0)]) – List of parameters to update.

Returns The server response.

#### Return type str

**class** connect.resources.**UsageAutomation**(*config=None*)

Automates reporting of Usage Files.

For an example on how to use this class, see *[Reporting Usage Files](#page-8-1)*.

**filters**(*status='listed'*, *\*\*kwargs*)

#### Parameters

- **status** (str) Status of the requests. Default: 'listed'.
- **kwargs**  $(dict[str, Any])$  Additional filters to add to the default ones.

Returns The set of filters for this resource.

Return type dict[str,Any]

#### **get\_usage\_template**(*product*)

Returns the template file contents for a specified product.

Parameters **product** ([Product](#page-24-0)) – Specific product.

Returns The template file contents.

Return type bytes

Raises **[FileRetrievalError](#page-11-3)** – Raised if the file contents could not be retrieved.

#### **model\_class**

alias of connect.models.usage.UsageFile

#### **submit\_usage**(*usage\_file*, *usage\_records*) Submit a usage file.

Parameters

- **usage\_file** ([UsageFile](#page-28-0)) Usage file.
- **usage\_records** (list[[UsageRecord](#page-29-0)]) Records.

Returns Usage file.

Return type *[UsageFile](#page-28-0)*

Raises **[FileCreationError](#page-11-4)** – Raised if creation or uploading of the file fails.

### **class** connect.resources.**UsageFileAutomation**(*config=None*)

Automates workflow of Usage Files.

For an example on how to use this class, see *[Workflow of Usage Files](#page-10-0)*.

**filters**(*status='ready'*, *\*\*kwargs*)

### **Parameters**

- **status** (str) Status of the requests. Default: 'ready'.
- **kwargs** (dict [str, Any]) Additional filters to add to the default ones.

Returns The set of filters for this resource.

### Return type dict[str,Any]

### <span id="page-35-0"></span>**model\_class**

alias of connect.models.usage.UsageFile

# CHAPTER 3

Indices and tables

- <span id="page-36-0"></span>• genindex
- modindex
- search

# Python Module Index

# <span id="page-38-0"></span>c

connect.config, [8](#page-11-5) connect.exceptions, [8](#page-11-6) connect.models, [9](#page-12-3) connect.resources, [27](#page-30-3)

### Index

# <span id="page-40-0"></span>A

acceptance\_note (*connect.models.UsageFile attribute*), [25](#page-28-1) accepted (*connect.models.Events attribute*), [16](#page-19-4) AcceptUsageFile, [8](#page-11-7) account (*connect.models.TierConfig attribute*), [23](#page-26-5) account (*connect.models.TierConfigRequest attribute*),  $24$ Activation (*class in connect.models*), [9](#page-12-4) activation (*connect.models.Contract attribute*), [14](#page-17-2) activation (*connect.models.TierConfigRequest attribute*), [24](#page-27-1) activation\_key (*connect.models.Fulfillment attribute*), [17](#page-20-2) ActivationTemplateResponse (*class in connect.models*), [10](#page-13-3) ActivationTileResponse (*class in connect.models*), [10](#page-13-3) active (*connect.models.Agreement attribute*), [10](#page-13-3) active\_contracts (*connect.models.Marketplace attribute*), [20](#page-23-1) add\_message() (*connect.models.Conversation method*), [15](#page-18-3) address\_line1 (*connect.models.ContactInfo attribute*), [14](#page-17-2) address\_line2 (*connect.models.ContactInfo attribute*), [14](#page-17-2) Agreement (*class in connect.models*), [10](#page-13-3) agreement (*connect.models.Contract attribute*), [14](#page-17-2) agreements (*connect.models.Agreement attribute*), [10](#page-13-3) agreements (*connect.models.ProductStats attribute*), [22](#page-25-4) AgreementStats (*class in connect.models*), [11](#page-14-2) api\_key (*connect.config.Config attribute*), [8](#page-11-7) api\_url (*connect.config.Config attribute*), [8](#page-11-7) approved (*connect.models.Events attribute*), [16](#page-19-4) area\_code (*connect.models.PhoneNumber attribute*), [21](#page-24-3) Asset (*class in connect.models*), [11](#page-14-2)

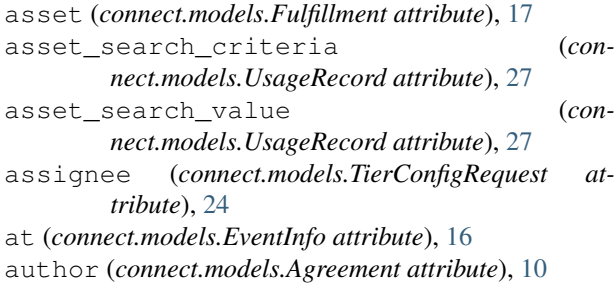

### B

BaseModel (*class in connect.models*), [12](#page-15-1) by (*connect.models.EventInfo attribute*), [16](#page-19-4)

# C

category (*connect.models.Product attribute*), [21](#page-24-3) changed\_items (*connect.models.Fulfillment attribute*), [17](#page-20-2) children (*connect.models.ProductCategory attribute*), [22](#page-25-4) choices (*connect.models.Constraints attribute*), [13](#page-16-5) city (*connect.models.ContactInfo attribute*), [14](#page-17-2) closed (*connect.models.Events attribute*), [16](#page-19-4) CloseUsageFile, [8](#page-11-7) code (*connect.exceptions.Message attribute*), [9](#page-12-4) Company (*class in connect.models*), [13](#page-16-5) company (*connect.models.Hub attribute*), [18](#page-21-1) Config (*class in connect.config*), [8](#page-11-7) Configuration (*class in connect.models*), [13](#page-16-5) configuration (*connect.models.TierConfig attribute*), [23](#page-26-5) configuration (*connect.models.TierConfigRequest attribute*), [25](#page-28-1) configurations (*connect.models.Product attribute*), [21](#page-24-3) connect.config (*module*), [8](#page-11-7) connect.exceptions (*module*), [8](#page-11-7) connect.models (*module*), [9](#page-12-4) connect.resources (*module*), [27](#page-30-4)

Connection (*class in connect.models*), [13](#page-16-5) connection (*connect.models.Asset attribute*), [11](#page-14-2) connection (*connect.models.TierConfig attribute*), [23](#page-26-5) connections (*connect.models.HubStats attribute*), [19](#page-22-4) Constraints (*class in connect.models*), [13](#page-16-5) constraints (*connect.models.Param attribute*), [20](#page-23-1) Contact (*class in connect.models*), [13](#page-16-5) contact (*connect.models.ContactInfo attribute*), [14](#page-17-2) contact\_info (*connect.models.TierAccount attribute*), [23](#page-26-5) ContactInfo (*class in connect.models*), [14](#page-17-2) Contract (*class in connect.models*), [14](#page-17-2) contract (*connect.models.Fulfillment attribute*), [17](#page-20-2) contract (*connect.models.TierConfig attribute*), [23](#page-26-5) contract (*connect.models.UsageFile attribute*), [25](#page-28-1) contract (*connect.models.UsageListing attribute*), [26](#page-29-1) contracts (*connect.models.AgreementStats attribute*), [11](#page-14-2) contracts (*connect.models.ProductStats attribute*), [22](#page-25-4) Conversation (*class in connect.models*), [15](#page-18-3) conversation (*connect.models.ConversationMessage attribute*), [15](#page-18-3) ConversationMessage (*class in connect.models*), [15](#page-18-3) country (*connect.models.ContactInfo attribute*), [14](#page-17-2) country\_code (*connect.models.PhoneNumber attribute*), [21](#page-24-3) create\_request() (*connect.resources.FulfillmentAutomation method*), [28](#page-31-1) created (*connect.models.Agreement attribute*), [10](#page-13-3) created (*connect.models.Contract attribute*), [14](#page-17-2) created (*connect.models.Conversation attribute*), [15](#page-18-3) created (*connect.models.ConversationMessage attribute*), [15](#page-18-3) created (*connect.models.Events attribute*), [16](#page-19-4) created (*connect.models.Fulfillment attribute*), [17](#page-20-2) created (*connect.models.UsageListing attribute*), [26](#page-29-1) created\_at (*connect.models.UsageFile attribute*), [25](#page-28-1) created\_by (*connect.models.UsageFile attribute*), [25](#page-28-1) creator (*connect.models.Contract attribute*), [14](#page-17-2) creator (*connect.models.Conversation attribute*), [15](#page-18-3) creator (*connect.models.ConversationMessage attribute*), [15](#page-18-3) customer (*connect.models.TierAccounts attribute*), [23](#page-26-5) customer\_ui\_settings (*connect.models.Product attribute*), [21](#page-24-3) CustomerUiSettings (*class in connect.models*), [15](#page-18-3) D date (*connect.models.Activation attribute*), [9](#page-12-4) description (*connect.models.CustomerUiSettings at-*

*tribute*), [16](#page-19-4) description (*connect.models.Hub attribute*), [18](#page-21-1) description (*connect.models.Marketplace attribute*), [20](#page-23-1) description (*connect.models.Param attribute*), [20](#page-23-1) description (*connect.models.UsageFile attribute*), [25](#page-28-1) deserialize() (*connect.models.BaseModel class method*), [12](#page-15-1) deserialize\_json() (*connect.models.BaseModel class method*), [12](#page-15-1) detailed\_description (*connect.models.Product attribute*), [21](#page-24-3) Directory (*class in connect.resources*), [27](#page-30-4) display\_name (*connect.models.Item attribute*), [19](#page-22-4) distribution (*connect.models.ProductStatsInfo attribute*), [22](#page-25-4) Document (*class in connect.models*), [16](#page-19-4) documents (*connect.models.CustomerUiSettings attribute*), [16](#page-19-4) download\_links (*connect.models.CustomerUiSettings attribute*), [16](#page-19-4) DownloadLink (*class in connect.models*), [16](#page-19-4) E email (*connect.models.Contact attribute*), [13](#page-16-5)

### end\_time\_utc (*connect.models.UsageRecord attribute*), [27](#page-30-4)

enrolled (*connect.models.Contract attribute*), [14](#page-17-2)

- environment (*connect.models.TierConfigRequest attribute*), [25](#page-28-1)
- error\_code (*connect.models.ServerErrorResponse attribute*), [23](#page-26-5)
- error\_details (*connect.models.UsageFile attribute*), [26](#page-29-1)
- errors (*connect.models.ServerErrorResponse attribute*), [23](#page-26-5)
- EventInfo (*class in connect.models*), [16](#page-19-4)
- Events (*class in connect.models*), [16](#page-19-4)
- events (*connect.models.Hub attribute*), [18](#page-21-1)
- events (*connect.models.Param attribute*), [20](#page-23-1)
- events (*connect.models.TierConfig attribute*), [24](#page-27-1)
- events (*connect.models.TierConfigRequest attribute*), [25](#page-28-1)
- events (*connect.models.UsageFile attribute*), [26](#page-29-1)
- extension (*connect.models.PhoneNumber attribute*), [21](#page-24-3)
- external\_id (*connect.models.Asset attribute*), [11](#page-14-2)
- external\_id (*connect.models.ExtIdHub attribute*), [17](#page-20-2)
- external\_id (*connect.models.TierAccount attribute*), [23](#page-26-5)
- external\_uid (*connect.models.Asset attribute*), [11](#page-14-2)

DeleteUsageFile, [8](#page-11-7)

[10](#page-13-3)

description (*connect.models.Agreement attribute*),

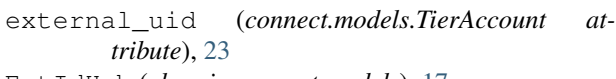

### ExtIdHub (*class in connect.models*), [17](#page-20-2)

### F

FailRequest, [8](#page-11-7) family (*connect.models.ProductCategory attribute*), [22](#page-25-4) FileCreationError, [8](#page-11-7) FileRetrievalError, [8](#page-11-7) filters() (*connect.resources.FulfillmentAutomation method*), [29](#page-32-0) filters() (*connect.resources.UsageAutomation method*), [31](#page-34-0) filters() (*connect.resources.UsageFileAutomation method*), [31](#page-34-0) first\_name (*connect.models.Contact attribute*), [14](#page-17-2) from\_ (*connect.models.Renewal attribute*), [22](#page-25-4) Fulfillment (*class in connect.models*), [17](#page-20-2) FulfillmentAutomation (*class in connect.resources*), [28](#page-31-1)

# G

get() (*connect.models.TierConfig class method*), [24](#page-27-1) get() (*connect.resources.TemplateResource method*), [30](#page-33-1) get\_asset() (*connect.resources.Directory method*), [27](#page-30-4) get\_conversation() (*connect.models.Fulfillment method*), [17](#page-20-2) get\_instance() (*connect.config.Config class method*), [8](#page-11-7) get\_item\_by\_mpn() (*connect.models.Asset method*), [11](#page-14-2) get\_param\_by\_id() (*connect.models.Asset method*), [12](#page-15-1) get\_param\_by\_id() (*connect.models.TierConfig method*), [24](#page-27-1) get\_param\_by\_id() (*connect.models.TierConfigRequest method*), [25](#page-28-1) get\_product() (*connect.resources.Directory method*), [28](#page-31-1) get\_tier\_config() (*connect.resources.Directory method*), [28](#page-31-1) get\_tier\_config() (*connect.resources.FulfillmentAutomation method*), [29](#page-32-0) get\_usage\_template() (*connect.resources.UsageAutomation method*), [31](#page-34-0) getting\_started (*connect.models.CustomerUiSettings attribute*), [16](#page-19-4) global\_id (*connect.models.Item attribute*), [19](#page-22-4)

### $t$ -  $H$

```
hidden (connect.models.Constraints attribute), 13
Hub (class in connect.models), 18
hub (connect.models.Connection attribute), 13
hub (connect.models.ExtIdHub attribute), 17
HubInstance (class in connect.models), 19
hubs (connect.models.Marketplace attribute), 20
HubStats (class in connect.models), 19
```
### I

```
icon (connect.models.Marketplace attribute), 20
icon (connect.models.Product attribute), 21
id (connect.models.BaseModel attribute), 12
inquired (connect.models.Events attribute), 16
InquireRequest, 9
instance (connect.models.Hub attribute), 19
instance_id (connect.models.Conversation at-
        tribute), 15
invalid (connect.models.UsageRecords attribute), 27
Item (class in connect.models), 19
item_search_criteria (con-
        nect.models.UsageRecord attribute), 27
item_search_value (connect.models.UsageRecord
        attribute), 27
item_type (connect.models.Item attribute), 19
items (connect.models.Asset attribute), 12
```
## J

```
json (connect.models.BaseModel attribute), 12
```
# L

```
label (connect.models.ValueChoice attribute), 27
last_name (connect.models.Contact attribute), 14
latest (connect.models.Product attribute), 21
link (connect.models.Activation attribute), 10
link (connect.models.Agreement attribute), 10
list_assets() (connect.resources.Directory
        method), 28
list_products() (connect.resources.Directory
        method), 28
list_tier_configs() (con-
        nect.resources.Directory method), 28
listing (connect.models.ProductStats attribute), 22
```
## M

Marketplace (*class in connect.models*), [19](#page-22-4) marketplace (*connect.models.Agreement attribute*), [10](#page-13-3) marketplace (*connect.models.Contract attribute*), [14](#page-17-2) marketplace (*connect.models.Fulfillment attribute*), [17](#page-20-2) marketplace (*connect.models.Param attribute*), [20](#page-23-1) marketplace (*connect.models.TierConfig attribute*), [24](#page-27-1)

marketplace (*connect.models.UsageFile attribute*), params (*connect.models.Configuration attribute*), [13](#page-16-5) [26](#page-29-1) marketplaces (*connect.models.HubStats attribute*), [19](#page-22-4) Message, [9](#page-12-4) message (*connect.exceptions.Message attribute*), [9](#page-12-4) message (*connect.models.Activation attribute*), [10](#page-13-3) messages (*connect.models.Conversation attribute*), [15](#page-18-3) model\_class (*connect.resources.FulfillmentAutomation attribute*), [30](#page-33-1) model\_class (*connect.resources.TierConfigAutomation* parent (*connect.models.ProductCategory attribute*), [22](#page-25-4) *attribute*), [30](#page-33-1) model\_class (*connect.resources.UsageAutomation attribute*), [31](#page-34-0) model\_class (*connect.resources.UsageFileAutomation* pended (*connect.models.Events attribute*), [16](#page-19-4) *attribute*), [32](#page-35-0) mpn (*connect.models.Item attribute*), [19](#page-22-4)

# N

name (*connect.models.Company attribute*), [13](#page-16-5) name (*connect.models.Contract attribute*), [14](#page-17-2) name (*connect.models.Hub attribute*), [19](#page-22-4) name (*connect.models.Item attribute*), [19](#page-22-4) name (*connect.models.Marketplace attribute*), [20](#page-23-1) name (*connect.models.Param attribute*), [20](#page-23-1) name (*connect.models.Product attribute*), [21](#page-24-3) name (*connect.models.ProductCategory attribute*), [22](#page-25-4) name (*connect.models.ProductFamily attribute*), [22](#page-25-4) name (*connect.models.Template attribute*), [23](#page-26-5) name (*connect.models.TierAccount attribute*), [23](#page-26-5) name (*connect.models.TierConfig attribute*), [24](#page-27-1) name (*connect.models.UsageFile attribute*), [26](#page-29-1) name (*connect.models.User attribute*), [27](#page-30-4) needs\_migration() (*connect.models.Fulfillment method*), [17](#page-20-2) new\_items (*connect.models.Fulfillment attribute*), [18](#page-21-1) note (*connect.models.Fulfillment attribute*), [18](#page-21-1) note (*connect.models.UsageFile attribute*), [26](#page-29-1) notes (*connect.models.TierConfigRequest attribute*), [25](#page-28-1)

# O

obj (*connect.exceptions.Message attribute*), [9](#page-12-4) old\_quantity (*connect.models.Item attribute*), [19](#page-22-4) open\_request (*connect.models.TierConfig attribute*), [24](#page-27-1) owner (*connect.models.Agreement attribute*), [10](#page-13-3) owner (*connect.models.Contract attribute*), [14](#page-17-2) owner (*connect.models.Marketplace attribute*), [20](#page-23-1) owner (*connect.models.Product attribute*), [21](#page-24-3)

# P

Param (*class in connect.models*), [20](#page-23-1) params (*connect.exceptions.InquireRequest attribute*), [9](#page-12-4) params (*connect.models.Asset attribute*), [12](#page-15-1)

params (*connect.models.Item attribute*), [19](#page-22-4) params (*connect.models.ServerErrorResponse attribute*), [23](#page-26-5) params (*connect.models.TierConfig attribute*), [24](#page-27-1) params (*connect.models.TierConfigRequest attribute*), [25](#page-28-1) params\_form\_url (*connect.models.Fulfillment attribute*), [18](#page-21-1) parent (*connect.models.Agreement attribute*), [10](#page-13-3) parent\_configuration (*connect.models.TierConfigRequest attribute*), [25](#page-28-1) period (*connect.models.Item attribute*), [19](#page-22-4) period\_delta (*connect.models.Renewal attribute*), [22](#page-25-4) period\_uom (*connect.models.Renewal attribute*), [22](#page-25-4) phase (*connect.models.Param attribute*), [20](#page-23-1) phone\_number (*connect.models.Contact attribute*), [14](#page-17-2) phone\_number (*connect.models.PhoneNumber attribute*), [21](#page-24-3) PhoneNumber (*class in connect.models*), [21](#page-24-3) postal\_code (*connect.models.ContactInfo attribute*), [14](#page-17-2) processed\_file\_uri (*connect.models.UsageFile attribute*), [26](#page-29-1) Product (*class in connect.models*), [21](#page-24-3) product (*connect.models.Asset attribute*), [12](#page-15-1) product (*connect.models.Connection attribute*), [13](#page-16-5) product (*connect.models.TierConfig attribute*), [24](#page-27-1) product (*connect.models.TierConfigRequest attribute*), [25](#page-28-1) product (*connect.models.UsageFile attribute*), [26](#page-29-1) product (*connect.models.UsageListing attribute*), [26](#page-29-1) ProductCategory (*class in connect.models*), [21](#page-24-3) ProductConfiguration (*class in connect.models*), [22](#page-25-4) ProductFamily (*class in connect.models*), [22](#page-25-4) products (*connect.config.Config attribute*), [8](#page-11-7) ProductStats (*class in connect.models*), [22](#page-25-4) ProductStatsInfo (*class in connect.models*), [22](#page-25-4) provider (*connect.models.Connection attribute*), [13](#page-16-5) provider (*connect.models.UsageFile attribute*), [26](#page-29-1) provider (*connect.models.UsageListing attribute*), [26](#page-29-1)

## $\Omega$

quantity (*connect.models.Item attribute*), [19](#page-22-4) quantity (*connect.models.UsageRecord attribute*), [27](#page-30-4)

published\_at (*connect.models.Product attribute*), [21](#page-24-3)

# R

reason (*connect.models.Fulfillment attribute*), [18](#page-21-1)

reason (*connect.models.TierConfigRequest attribute*), [25](#page-28-1) records (*connect.models.UsageFile attribute*), [26](#page-29-1) rejected (*connect.models.Events attribute*), [17](#page-20-2) rejection\_note (*connect.models.UsageFile attribute*), [26](#page-29-1) RejectUsageFile, [9](#page-12-4) removed\_items (*connect.models.Fulfillment attribute*), [18](#page-21-1) render() (*connect.resources.TemplateResource method*), [30](#page-33-1) Renewal (*class in connect.models*), [22](#page-25-4) renewal (*connect.models.Item attribute*), [19](#page-22-4) representation (*connect.models.Template attribute*), [23](#page-26-5) required (*connect.models.Constraints attribute*), [13](#page-16-5) requires\_reseller\_information (*connect.models.ProductConfiguration attribute*), [22](#page-25-4)

# S

scope (*connect.models.Param attribute*), [20](#page-23-1) ServerError, [9](#page-12-4) ServerErrorResponse (*class in connect.models*), [23](#page-26-5) short\_description (*connect.models.Product attribute*), [21](#page-24-3) signee (*connect.models.Contract attribute*), [14](#page-17-2) SkipRequest, [9](#page-12-4) sourcing (*connect.models.ProductStatsInfo attribute*), [22](#page-25-4) start\_time\_utc (*connect.models.UsageRecord attribute*), [27](#page-30-4) state (*connect.models.ContactInfo attribute*), [14](#page-17-2) stats (*connect.models.Agreement attribute*), [10](#page-13-3) stats (*connect.models.Hub attribute*), [19](#page-22-4) stats (*connect.models.Product attribute*), [21](#page-24-3) status (*connect.models.Asset attribute*), [12](#page-15-1) status (*connect.models.Contract attribute*), [15](#page-18-3) status (*connect.models.Fulfillment attribute*), [18](#page-21-1) status (*connect.models.TierConfigRequest attribute*),  $25$ status (*connect.models.UsageFile attribute*), [26](#page-29-1) status (*connect.models.UsageListing attribute*), [26](#page-29-1) submit\_usage()  $($  (*connect.resources.UsageAutomation method*), [31](#page-34-0) submitted (*connect.models.Events attribute*), [17](#page-20-2) SubmitUsageFile, [9](#page-12-4) suspend\_resume\_supported (*connect.models.ProductConfiguration attribute*), [22](#page-25-4)

### $\top$

Template (*class in connect.models*), [23](#page-26-5) template (*connect.models.TierConfig attribute*), [24](#page-27-1) template (*connect.models.TierConfigRequest attribute*), [25](#page-28-1) TemplateResource (*class in connect.resources*), [30](#page-33-1) text (*connect.models.ConversationMessage attribute*), [15](#page-18-3) tier1 (*connect.models.TierAccounts attribute*), [23](#page-26-5) tier2 (*connect.models.TierAccounts attribute*), [23](#page-26-5) tier\_level (*connect.models.TierConfig attribute*), [24](#page-27-1) tier\_level (*connect.models.TierConfigRequest attribute*), [25](#page-28-1) TierAccount (*class in connect.models*), [23](#page-26-5) TierAccounts (*class in connect.models*), [23](#page-26-5) TierConfig (*class in connect.models*), [23](#page-26-5) TierConfigAutomation (*class in connect.resources*), [30](#page-33-1) TierConfigRequest (*class in connect.models*), [24](#page-27-1) tiers (*connect.models.Asset attribute*), [12](#page-15-1) title (*connect.models.Agreement attribute*), [10](#page-13-3) title (*connect.models.Document attribute*), [16](#page-19-4) title (*connect.models.DownloadLink attribute*), [16](#page-19-4) title (*connect.models.Param attribute*), [20](#page-23-1) to (*connect.models.Renewal attribute*), [22](#page-25-4) topic (*connect.models.Conversation attribute*), [15](#page-18-3) type (*connect.models.Agreement attribute*), [10](#page-13-3) type (*connect.models.Connection attribute*), [13](#page-16-5) type (*connect.models.Contract attribute*), [15](#page-18-3) type (*connect.models.Fulfillment attribute*), [18](#page-21-1) type (*connect.models.HubInstance attribute*), [19](#page-22-4) type (*connect.models.Item attribute*), [19](#page-22-4) type (*connect.models.Param attribute*), [20](#page-23-1) type (*connect.models.TierConfigRequest attribute*), [25](#page-28-1)

# $\mathbf{U}$

unique (*connect.models.Constraints attribute*), [13](#page-16-5) update parameters()  $($  (*connect.resources.FulfillmentAutomation method*), [30](#page-33-1) update\_parameters() (*connect.resources.TierConfigAutomation method*), [30](#page-33-1) updated (*connect.models.Agreement attribute*), [11](#page-14-2) updated (*connect.models.Contract attribute*), [15](#page-18-3) updated (*connect.models.Events attribute*), [17](#page-20-2) updated (*connect.models.Fulfillment attribute*), [18](#page-21-1) upload\_file\_uri (*connect.models.UsageFile attribute*), [26](#page-29-1) uploaded (*connect.models.Events attribute*), [17](#page-20-2) url (*connect.models.Document attribute*), [16](#page-19-4) url (*connect.models.DownloadLink attribute*), [16](#page-19-4) usage\_record\_id (*connect.models.UsageRecord attribute*), [27](#page-30-4)

UsageAutomation (*class in connect.resources*), [31](#page-34-0) UsageFile (*class in connect.models*), [25](#page-28-1) UsageFileAction, [9](#page-12-4) UsageFileAutomation (*class in connect.resources*), [31](#page-34-0) UsageListing (*class in connect.models*), [26](#page-29-1) UsageRecord (*class in connect.models*), [26](#page-29-1) UsageRecords (*class in connect.models*), [27](#page-30-4) User (*class in connect.models*), [27](#page-30-4)

# $\mathsf{V}$

```
valid (connect.models.UsageRecords attribute), 27
validated (connect.models.Events attribute), 17
value (connect.models.Param attribute), 20
value (connect.models.ValueChoice attribute), 27
value_choice (connect.models.Param attribute), 20
value_choices (connect.models.Param attribute), 20
value_error (connect.models.Param attribute), 21
ValueChoice (class in connect.models), 27
vendor (connect.models.Connection attribute), 13
vendor (connect.models.UsageFile attribute), 26
vendor (connect.models.UsageListing attribute), 26
version (connect.models.Agreement attribute), 11
version (connect.models.Contract attribute), 15
version (connect.models.Product attribute), 21
version_contracts (connect.models.Agreement at-
        tribute), 11
version_created (connect.models.Agreement
        attribute), 11
version_created (connect.models.Contract at-
         tribute), 15
versions (connect.models.AgreementStats attribute),
         11
visible_for (connect.models.DownloadLink at-
        tribute), 16
```
# Z

zone (*connect.models.Marketplace attribute*), [20](#page-23-1)